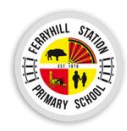

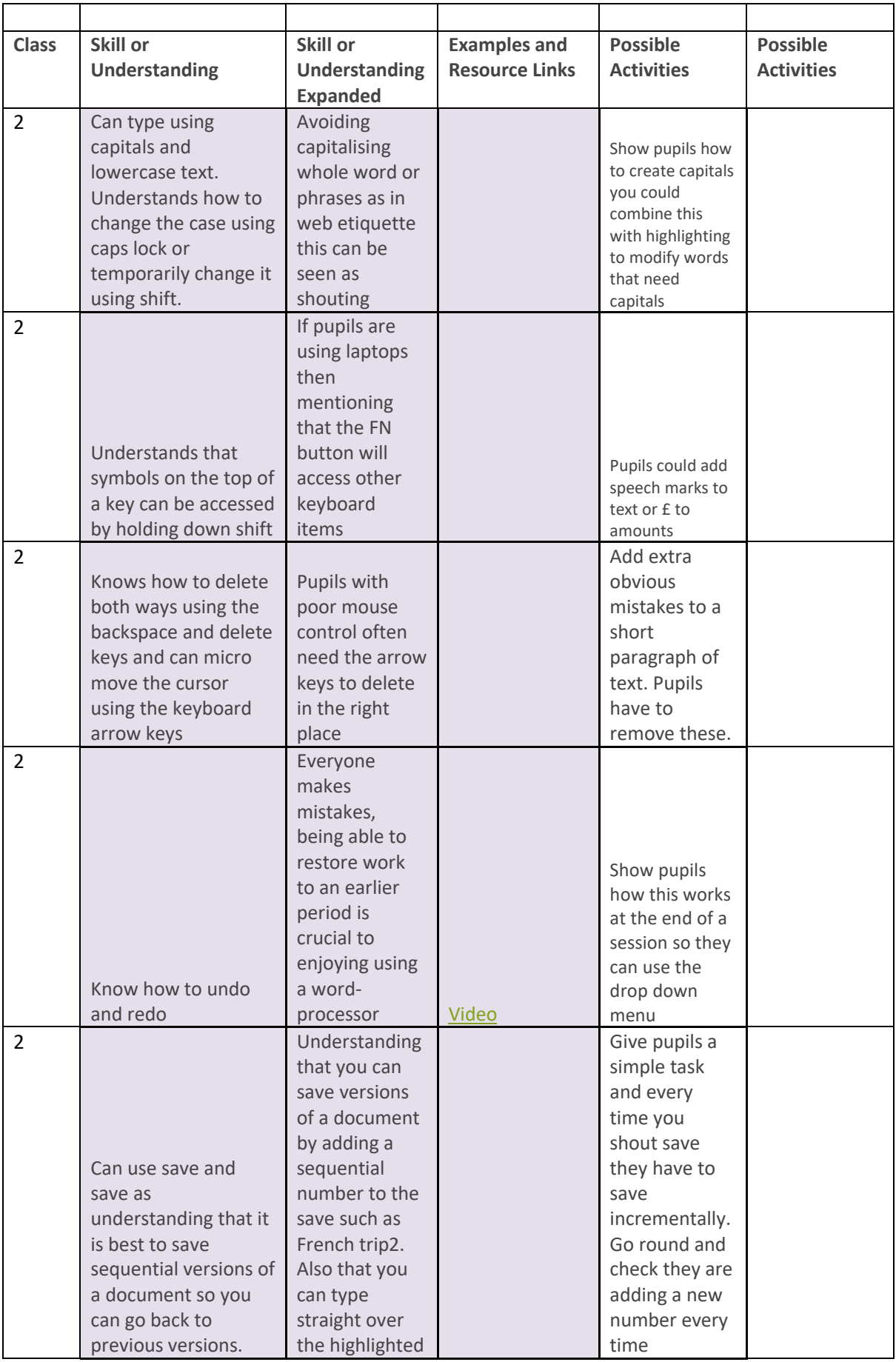

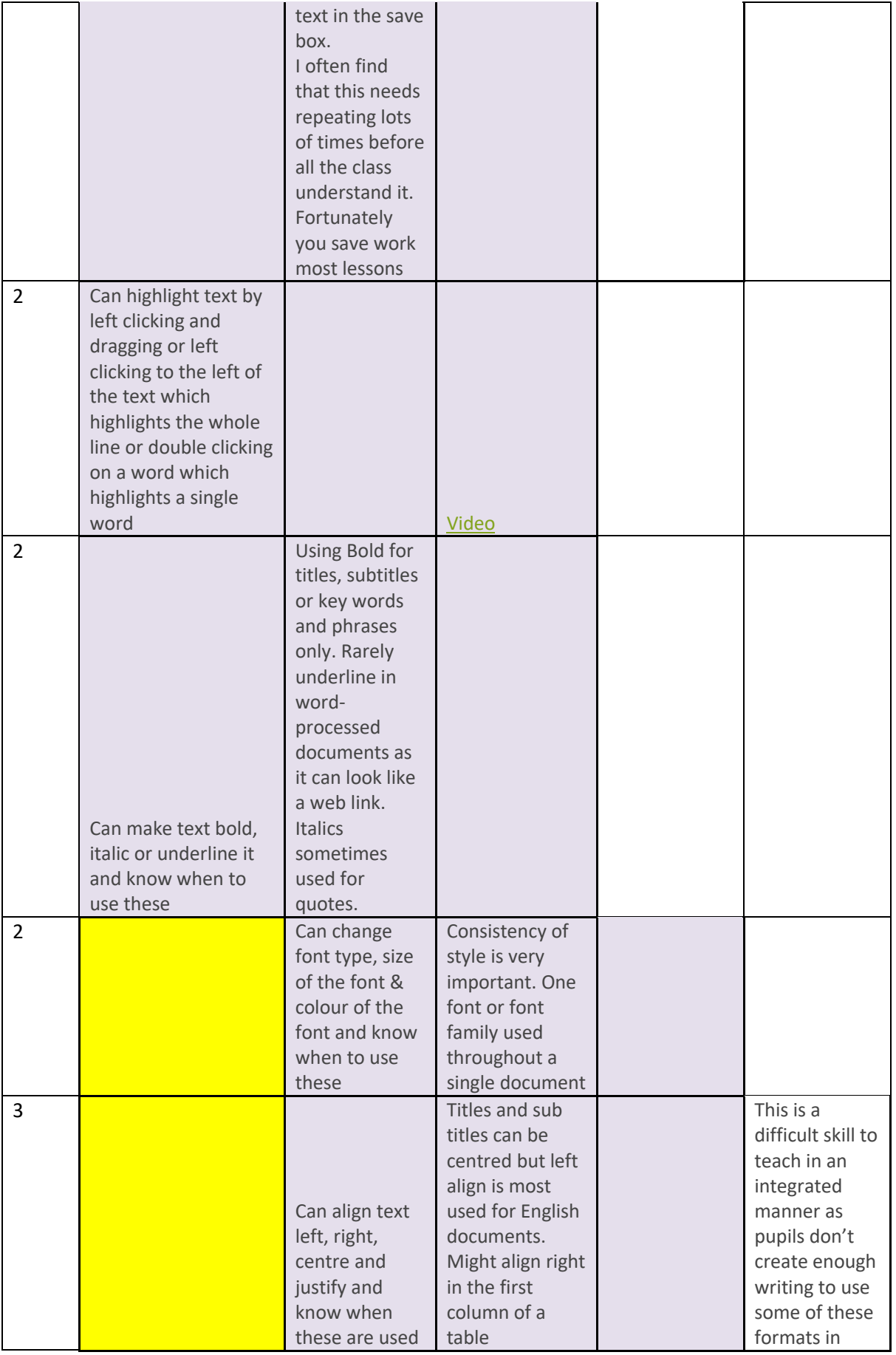

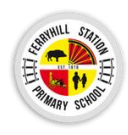

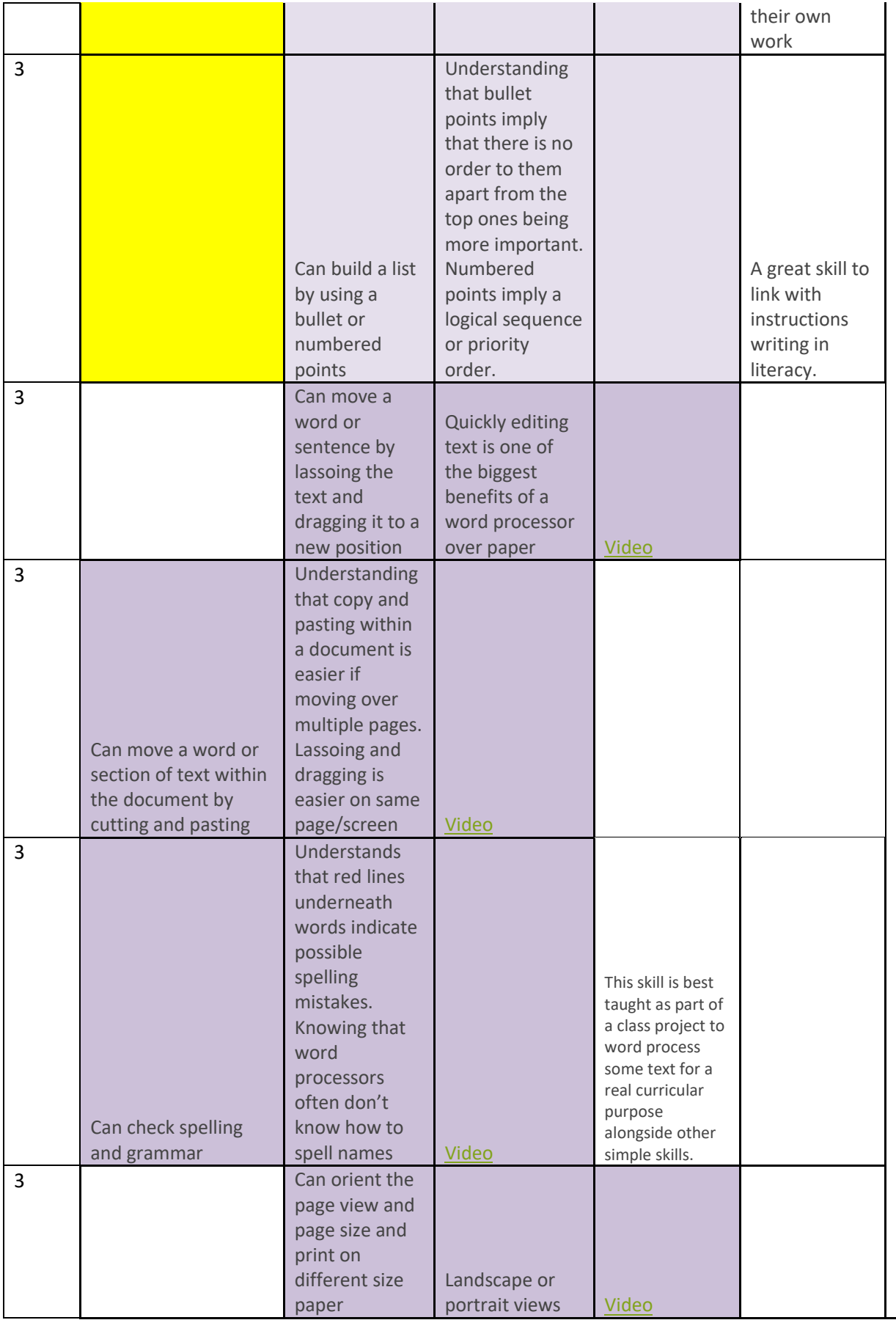

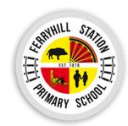

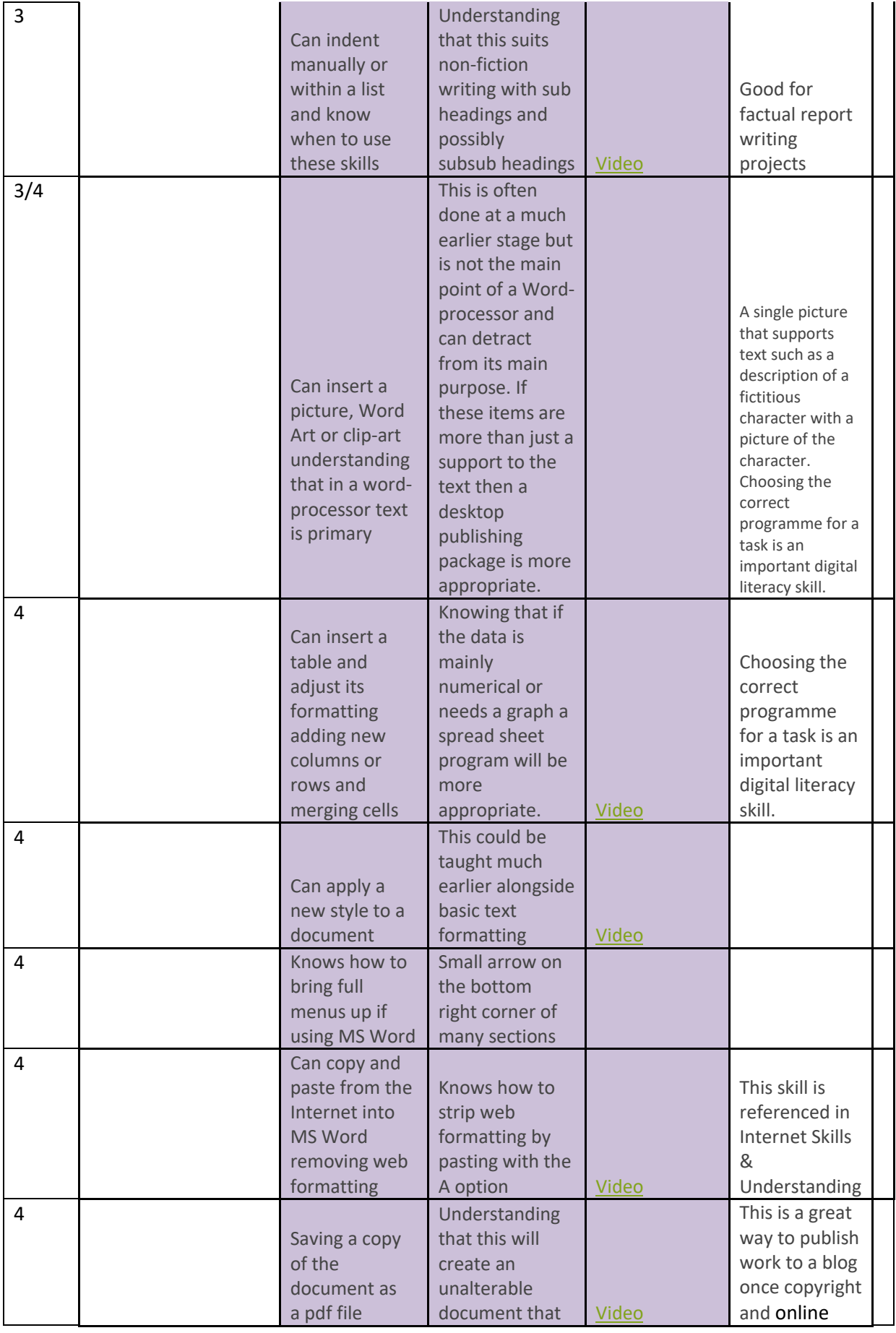

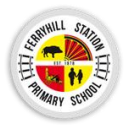

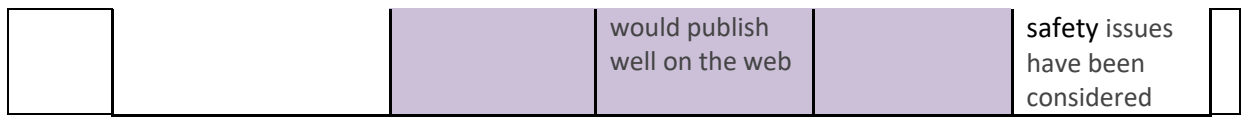

<http://code-it.co.uk/desktoppublishing/desktoppublishingskillsunderstanding>